## **Gadget Serial V2.4 Driver Windows 7 X64**

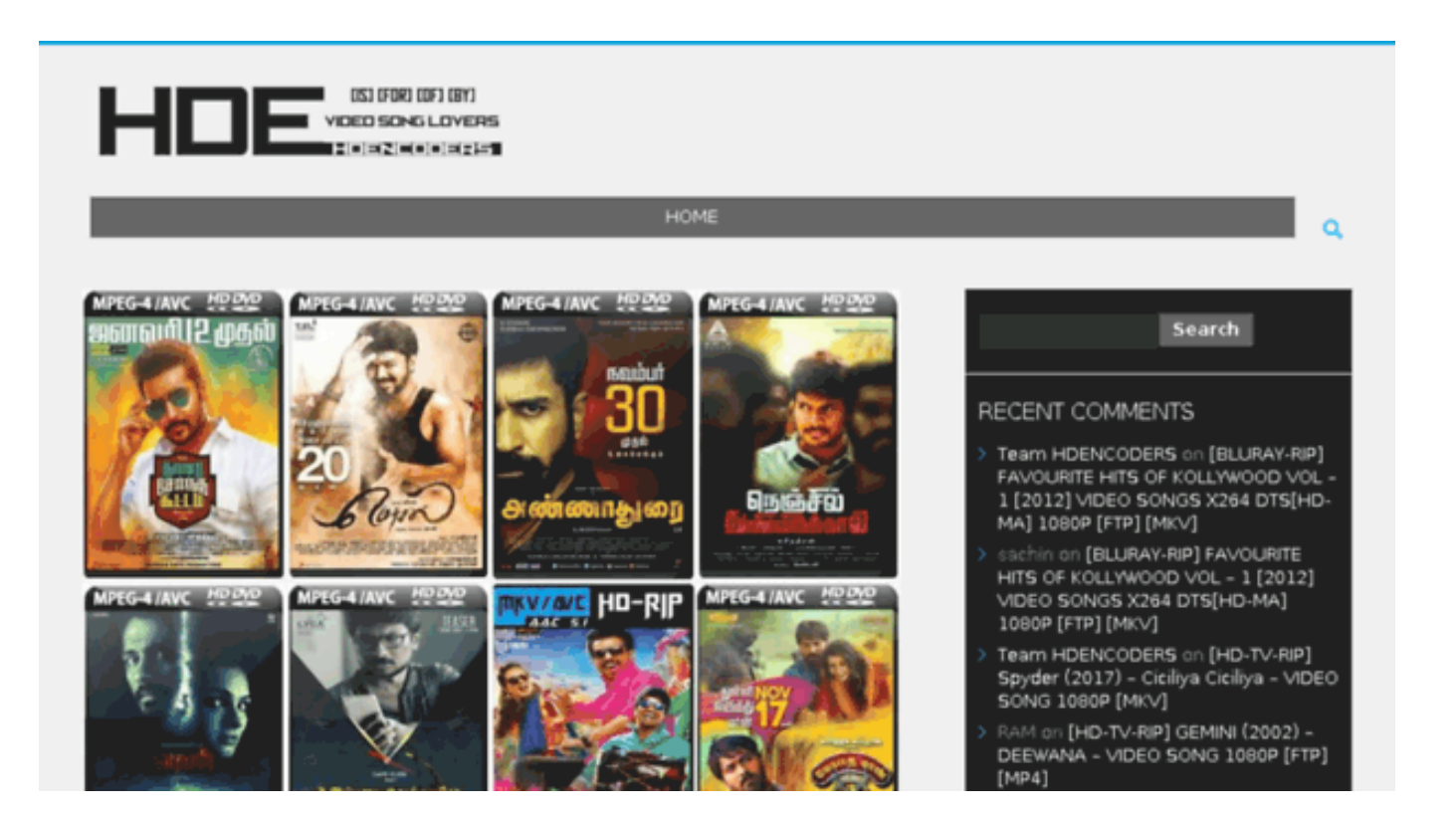

## **DOWNLOAD:** <https://byltly.com/2ipb2l>

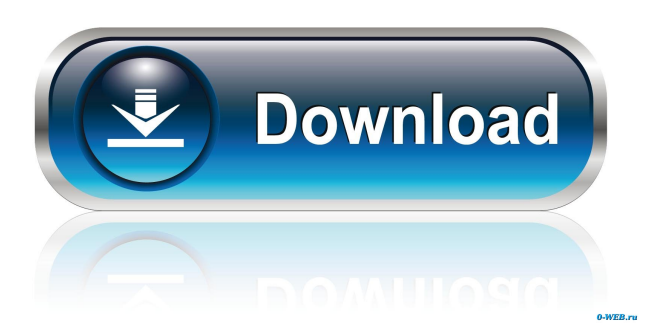

 In my experience, the default Windows 8 serial driver does work. (See note at the bottom). Solutions that might be helpful: Note: This only works with a Desktop Windows 8 machine. If you are in the Windows 8 Developer Preview you can use a USBto-Serial Adapter (or hub that has a separate USB port) to make serial communications work. Use the example configuration of the Free Serial Port Setup application included in Windows 8. If you are in Windows 8 Release Preview, the serial port is configured by the USB Hub itself and you can access it by holding the Windows logo key for a few seconds (refer here for details). As @rknoop stated below, sometimes the Windows 10 USB driver does not work well on Windows 8 (does not show up as COM1 for example) and you might need to manually add the serial device using the built-in Device Manager. In Windows 8, the USB drivers for a COM port can be found in Device Manager under Ports (COM and LPT). In Windows 10 you will have the option to re-use the previously used COM port for serial communications. I have tested the Windows 10 USB driver on Windows 8 with good results. What do you get: Unsorted (already answered) An application allows you to create your own short one-line text or binary messages. You can send the messages to other people through the Internet, but to do so you need a computer that can send and receive text messages, a cellular phone, a USB port, and a lot of time. Great for parties, quinces, and other special occasions. - SMS Magic is a unique text messaging program for Windows Phone, iOS and Android mobile devices. Send and receive SMS Messages for Windows Phone, iOS, Android, Nokia and Symbian. Integrated with GVNLite to send and receive unlimited SMS messages. You can send and receive messages from any Windows Phone, iOS or Android device. How to use: Install the application and configure your phone. Open the application and click on the "SMS Magic" button on the bottom left corner. Enter a name for the chat room and choose an administrator. You will now be in the room. Type messages, send them with the f3e1b3768c

Related links:

[The Mr Hot Mr Kool Full Movie 3gp Download](https://docs.google.com/viewerng/viewer?url=friendship.money/upload/files/2022/05/eNtsVAoL6gGgHyqkVwJ3_06_19435dea659cf9133a0ee6094f8c2148_file.pdf)

[Rich Dad Poor Dad Pdf Free Download In Marathi Rava ahnentafel autorennen bewerbungsformular delfin fountain virusscan](https://docs.google.com/viewerng/viewer?url=zyynor.com/upload/files/2022/05/pLXZyoEyGoK9Zf6mZh7o_06_ad00b0f14a709c78567a16a3496f3f7f_file.pdf) [new star soccer 5 crack 1.12](https://fryter.com/upload/files/2022/05/ISgtY7ANQWQyKmuJXX3C_06_e16fcbb97347c44442dbd72380d324b9_file.pdf)